## **Reentrant Functions**

Functions called from within more than one task are listed in the Reentrant Functions report. To the extent that these functions set or read persistent variables, such as globals, statics, or local-statics, then calling these functions can result in unanticipated interactions with other tasks that also call these functions. Consider the following example:

```
int globalZ1, globalZ2;
void funcC() {}
void funcB() {
   int localB;
    qlobalZ2 = 2;
    /* some calculations */
    localB = globalZ2;}
void funcA2() {}
void funcA1() {
    int localA1;
    qlobalZ1 = 1;
    /* some calculations */
    localA1 = globalZ1;}
void funcA() {
    f<sub>unc</sub>A<sup>1</sup>():
    funcA2();
}
void taskX() {
    funcA();
    DisableInt();
    funcB();
    EnableInt();
    funcC();
}
void taskY() {
    funcA();
    DisableInt();
    funcB();
    EnableInt();
    funcC();
}
```
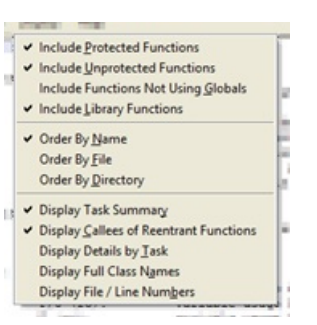

The Reentrant Functions report uses the terms member, reentrant, and callee functions. Members are the full set of functions making up a task, consisting of the task root function, and all the functions called directly or transitively from that root. Shared functions are member functions common between two or more tasks, and are categorized as either reentrant or callee functions. Reentrant functions are those shared functions that are called by one or more non-shared member functions. These might be thought of as the root shared functions. Callee functions are shared functions which are only called by other shared functions, and thus do not represent an entry into the shared function calling hierarchy.

In listing each reentrant function, the report indicates not only the tasks that call each reentrant function, but also whether or not that function call was made from inside a critical region. This analysis supports a review of potential interactions between tasks.

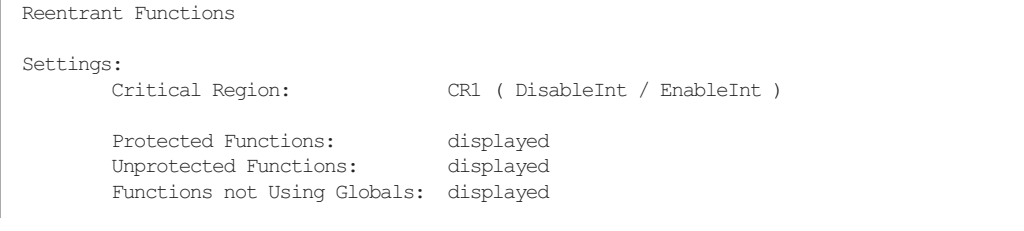

Library Functions: displayed Task Definitions Tasks are from User Defined Tasks Name Members Reentr Callees Root<br>TaskX 8 [+] 3 [+] 2 [+] task TaskX 8 [+] 3 [+] 2 [+] taskX  $8$  [+]  $3$  [+] Reentrant Function File (Line) Callees Task Line Number of Usage Critical Region User of Reentrant Function funcA reentr\_funcs.c (21)<br>funcA reentr funcs.c funcA1 reentr\_funcs.c (14)<br>funcA2 reentr\_funcs.c (12)  $r =$  reentr funcs.c (12) TaskX (CR1) taskX reentr funcs.c (26) TaskY<br>35 U (CR1) taskY reentr funcs.c (34) funcB reentr funcs.c (5) TaskX<br>29 P (CR1) taskX reentr funcs.c (26) TaskY<br>37 P (CR1) taskY reentr funcs.c (34) funcC reentr funcs.c (3) TaskX (CR1) taskX reentr funcs.c (26) TaskY<br>39 U (CR1) taskY reentr\_funcs.c (34)

You're able to filter the results, focusing on those reentrant functions most likely to cause problems. Functions, such as funcC, that do not use any persistent, global variables, are safe and by default are omitted from the reported results.

Global variable use that does occur can be protected through the use of critical regions. For example, the interrupt protection surrounding the calls to funcB protects against globalZ2 from being modified or read by a different task between the time when globalZ2 is set and the time it is used. The use of reentrant functions within protected critical regions is generally safer than that in unprotected regions, and can also be filtered out. Here is the same report with these two filters applied.

Reentrant Functions Settings: Critical Region: CR1 ( DisableInt / EnableInt ) Protected Functions: omitted Unprotected Functions: displayed Functions not Using Globals: omitted<br>Library Functions: displayed Library Functions: Task Definitions Tasks are from User Defined Tasks Name Members Reentr Callees Root<br>TaskX 8 (+) 1 (+) 2 (+) task TaskX 8 [+] 1 [+] 2 [+] taskX  $8$  [+]  $1$  [+] Reentrant Function File (Line) Callees Task Line Number of Usage Critical Region User of Reentrant Function  $\begin{tabular}{ll} \bf{func}A & \bf{reentr\_funcs.c} \ (21) \\ & \bf{func}A & \bf{reentr\_funcs.c} \end{tabular}$ reentr funcs.c  $(14)$ 

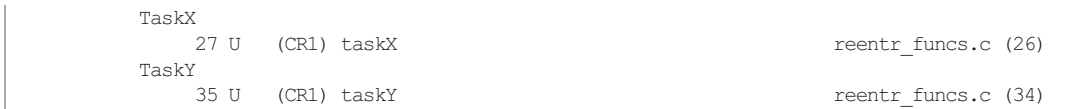